# Implementation of Energy Aware Queue Management Algorithm for Maemo

Дмитрий Маличенко

<span id="page-0-0"></span>CH5 TVAN

25 марта 2010 г.

# Mesh сеть мобильных устройств

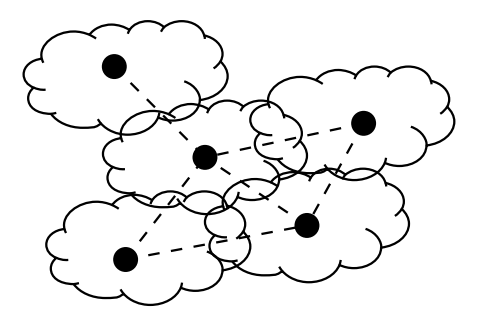

- Автономные мобильные узлы
- Сеть децентрализованная
- Каждый узел выполняет маршрутизацию и пересылку пакетов
- Можно реализовать на Маето устройствах
	- Мобильное устройство с аккумулятором
	- E<sub>сть</sub> WiFi

#### Описание проблемы

- Узел пересылает пакеты других узлов
- Пересылка пакетов потребляет энергию
- $\bullet$  Ресурс аккумулятора ограничен
- $\bullet$  Задача:
	- $\blacktriangleright$  Реализовать алгоритм экономии аккумулятора
	- $\blacktriangleright$  Не изменять основные протоколы сети (изменяем алгоритмы на узлах, которые хотят экономить)
- Основная идея:
	- $\blacktriangleright$  Если заряд аккумулятора на исходе, то начинаем выбрасывать транзитные пакеты по некоторому алгоритму
- Какие пакеты можно выбрасывать?
	- $\blacktriangleright$  UDP пакеты, медиатрафик
	- $\blacktriangleright$  Были выбраны UDP пакеты в VoIP трафике
	- ► "Разговаривать можно, но качество связи ухудшается"

#### Описание тестового стенда

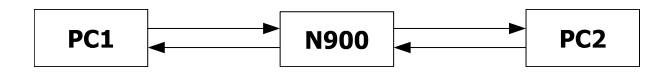

- $\bullet$  Есть два компьютера с Linphone (РС1 и РС2)
- Весь трафик между РС1 и РС2 проходит через N900

#### Алгоритм выбрасывания

```
if (уровень батареи > X)
выбрасывать пакет с вероятностью Р
```
Необходимо:

- Получать текущий уровень батареи
- Работать с очередью пакетов:
	- Разделение на VoIP и не VoIP трафик
	- Выбрасывание пакетов

#### Реализация топологии

- $\bullet$  Включить пересылку транзитных пакетов на N900 echo "1" > /proc/sys/net/ipv4/ip\_forward
- $\bullet$  Установить маршрутизацию
	- $\blacktriangleright$  Ha PC1: установить маршрутизацию от PC1 к PC2 через N900 route add <pc1 IP> <pc2 IP> gw <n900 IP> metric 1
	- $\blacktriangleright$  Ha PC2: установить маршрутизацию от PC2 к PC1 через N900 route add <pc2 IP> <pc1 IP> gw <n900 IP> metric 1
	- $\blacktriangleright$  На N900: разрешить файерволу пропускать транзитные пакеты iptables -A FORWARD -i wlan0 -j ACCEPT

# Принцип работы

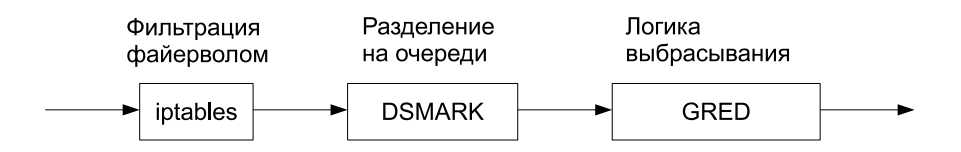

## Структура очередей

- Использовалась подсистема QoS
- Для фильтрации используется DSMARK

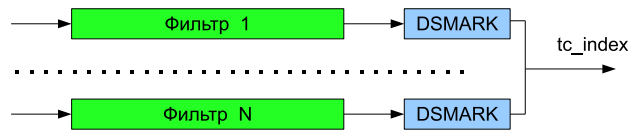

• За основу взята дисциплина обслуживания GRED

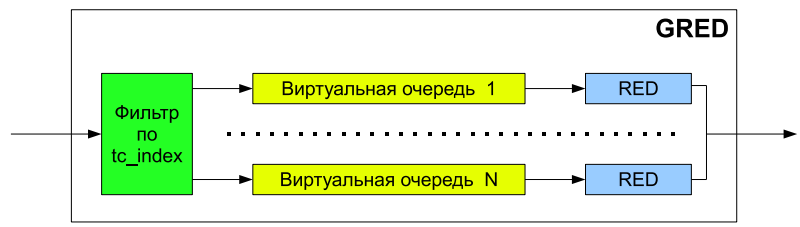

### Как реализовать на Maemo

• Настройка очередей на Маето

- Включить в ядро поддержку QoS (опция CONFIG NET SCHED)
- Установить iproute2 (утилита tc для управления очередями)
- $\triangleright$  Установить iptables (отмечать пакеты файерволом)
- Фильтрация VoIP пакетов
	- ► Для Linphone фильтрация осуществляется по порту (7078)
- Модификация GRED = EAED
	- Порог выбрасывания определяется на основе данных о текущем заряде аккумулятора

## Как настроить EAED

#### $\bullet$  Загрузить необходимые модули

- \$ insmod ./sch\_gred.ko
- \$ insmod /lib/modules/2.6.28-omap1/sch\_dsmark.ko
- \$ insmod /lib/modules/2.6.28-omap1/cls\_u32.ko
- \$ insmod /lib/modules/2.6.28-omap1/cls\_fw.ko
- \$ insmod /lib/modules/2.6.28-omap1/cls\_tcindex.ko
- $\bullet$  Включить дисциплину обслуживания dsmark

\$ tc qdisc add dev wlan0 handle 1:0 root dsmark indices 1 set\_tc\_index  $$$  tc filter add dev wlan0 parent 1:0 protocol ip prio 1 u32 match  $\setminus$ ip dport 7078 0xffff flowid :1

• Включить дисциплину обслуживания eaed

\$ tc qdisc add dev wlan0 parent 1:0 eaed setup DPs 2 default 1

Измерение уровня заряда аккумулятора

- Использовать утилиту battery-status (user space)
- Записать уровень заряда аккумулятора в proc fs
- Считать из proc fs в модуль ядра eaed

• Вместо battery-status можно использовать hal-device bme

### Цели дальнейшей работы

• Какая максимальная вероятность выбрасывания допустима?

 $\blacktriangleright$   $P = 0.2$  (использовался PESQ)

- На сколько можно продлить жизнь батареи при максимальной вероятности выбрасывания?
	- $\triangleright$   $\triangleright$   $\triangler$

## <span id="page-11-0"></span>СПАСИБО ЗА ВНИМАНИЕ!